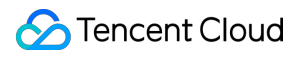

# **Web Application Firewall User Guide Product Documentation**

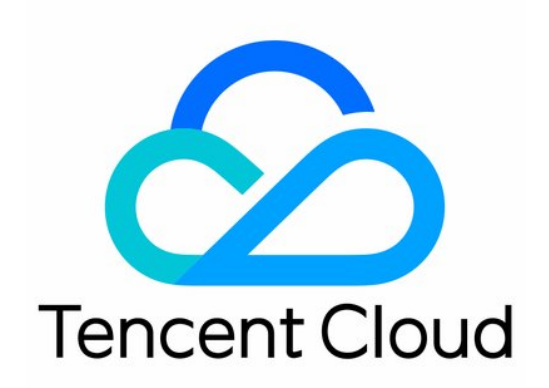

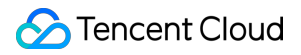

#### Copyright Notice

©2013-2019 Tencent Cloud. All rights reserved.

Copyright in this document is exclusively owned by Tencent Cloud. You must not reproduce, modify, copy or distribute in any way, in whole or in part, the contents of this document without Tencent Cloud's the prior written consent.

Trademark Notice

#### **C** Tencent Cloud

All trademarks associated with Tencent Cloud and its services are owned by Tencent Cloud Computing (Beijing) Company Limited and its affiliated companies. Trademarks of third parties referred to in this document are owned by their respective proprietors.

#### Service Statement

This document is intended to provide users with general information about Tencent Cloud's products and services only and does not form part of Tencent Cloud's terms and conditions. Tencent Cloud's products or services are subject to change. Specific products and services and the standards applicable to them are exclusively provided for in Tencent Cloud's applicable terms and conditions.

## User Guide

Last updated: 2022-06-24 15:10:17

This document describes how to get started with Web Application Firewall (WAF).

## 1. Basic Knowledge of WAF

- What [features](https://www.tencentcloud.com/document/product/627/17470) does WAF have?
- Why [WAF?](https://www.tencentcloud.com/document/product/627/17470#.E4.B8.BA.E4.BD.95.E9.9C.80.E8.A6.81-web-.E5.BA.94.E7.94.A8.E9.98.B2.E7.81.AB.E5.A2.99)
- What use cases does WAF [support?](https://www.tencentcloud.com/document/product/627/13514)
- How to select a WAF [edition?](https://www.tencentcloud.com/document/product/627/34717)
- In which regions is WAF [supported?](https://www.tencentcloud.com/document/product/627/38085)

### 2. WAF Billing Mode

WAF is available as **SaaS WAF** and **CLB WAF** instances with the same billable items, billing modes, and prices. Both of them support the monthly subscription (prepaid) billing mode. For more information, see Billing [Overview](https://www.tencentcloud.com/document/product/627/47799). You can purchase different types of WAF instances according to your connection method. For more information, see [Purchase](https://www.tencentcloud.com/document/product/627/11730) Guide.

## 3. Getting Started

#### **3.1 WAF features**

WAF is available as **SaaS WAF** and **CLB WAF** instances with different features. For [more information, see](https://www.tencentcloud.com/document/product/627/34717) Product Category.

#### **3.2 WAF purchase**

WAF supports the monthly subscription [\(prepaid\) billing mode. You](https://www.tencentcloud.com/pricing/waf) can purchase an instance on the WAF purchase page as instructed in [Purchase](https://www.tencentcloud.com/document/product/627/11730) Guide.

#### **3.3 Connection to WAF**

WAF is available as **SaaS WAF** and **CLB WAF** instances with different domain name connection modes. For more information, see Getting [Started.](https://www.tencentcloud.com/document/product/627/18635)

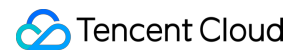

#### **3.4 Practices**

WAF is applicable to certain use cases and can be used together with other Tencent Cloud services for security protection:

- Use WAF and [Anti-DDoS](https://www.tencentcloud.com/document/product/627/34723) Pro together
- Use WAF and API Gateway together for [security protection](https://www.tencentcloud.com/document/product/627/38375)
- Apply for and use free HTTPS [certificates](https://www.tencentcloud.com/document/product/627/34724)
- Get real [client](https://www.tencentcloud.com/document/product/627/47817) IPs

## 4. Overview of Console Features

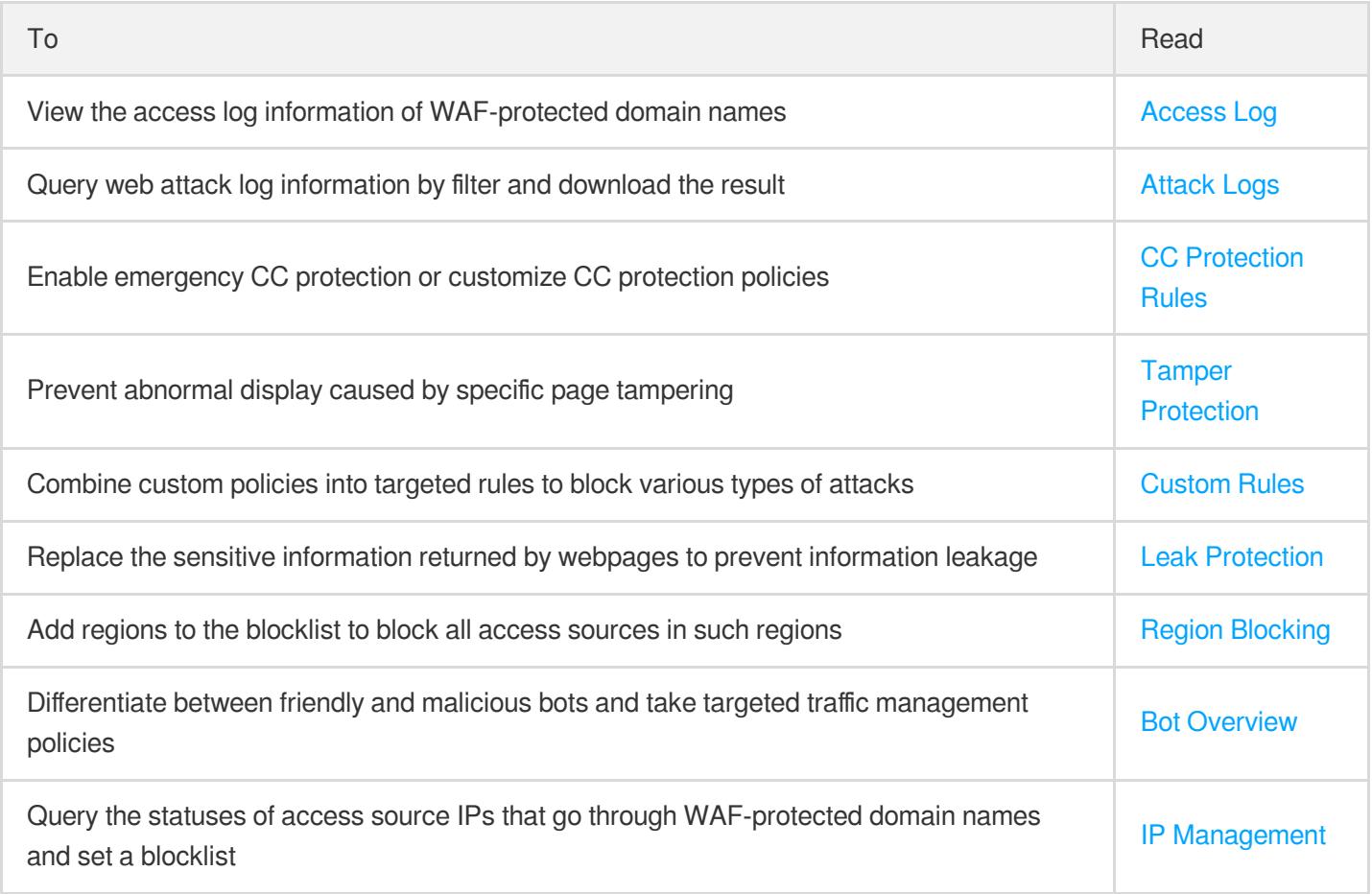

## 5. FAQs

Is WAF available to servers outside [Tencent Cloud?](https://www.tencentcloud.com/document/product/627/11731) Does WAF support HTTPS [protection?](https://www.tencentcloud.com/document/product/627/11731)

Can the real server IP added to WAF be [the private IP of a Tencent](https://www.tencentcloud.com/document/product/627/42212) Cloud CVM instance? Which ports does WAF [support?](https://www.tencentcloud.com/document/product/627/47411) How do I [connect](https://www.tencentcloud.com/document/product/627/35778) a domain name? Does WAF support [connecting](https://www.tencentcloud.com/document/product/627/35778) wildcard domain names?

## 6. Feedback and Suggestions

If you have any questions or suggestions about WAF, you can send your feedback through the following channels, and we will get back to you accordingly:

- To report a problem with the product documentation, such as incorrect content, broken links, or API errors, click **Send Feedback** at the bottom of the page.
- If you encounter any problems while using the product, [contact](https://www.tencentcloud.com/contact-us) us for assistance.